## Remote Work Participation Agreement Form – Approving Requests

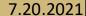

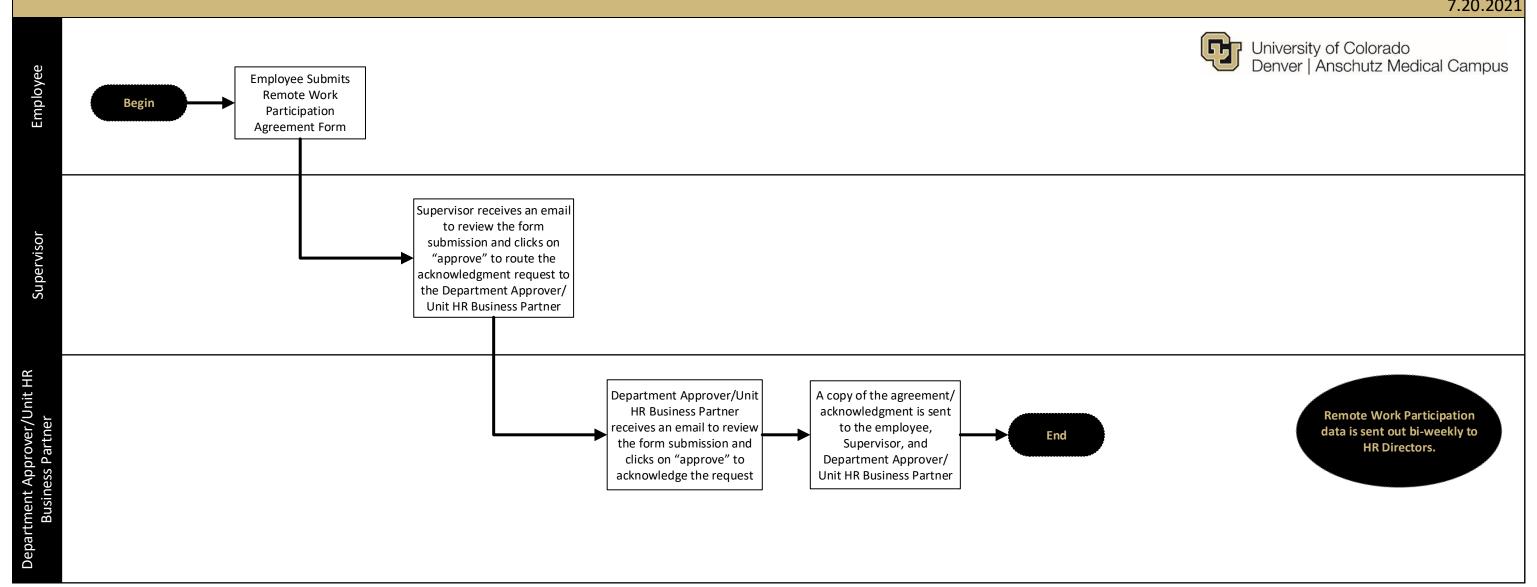